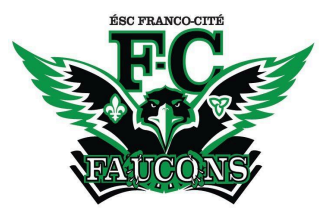

## **ÉSC Franco-Cité**

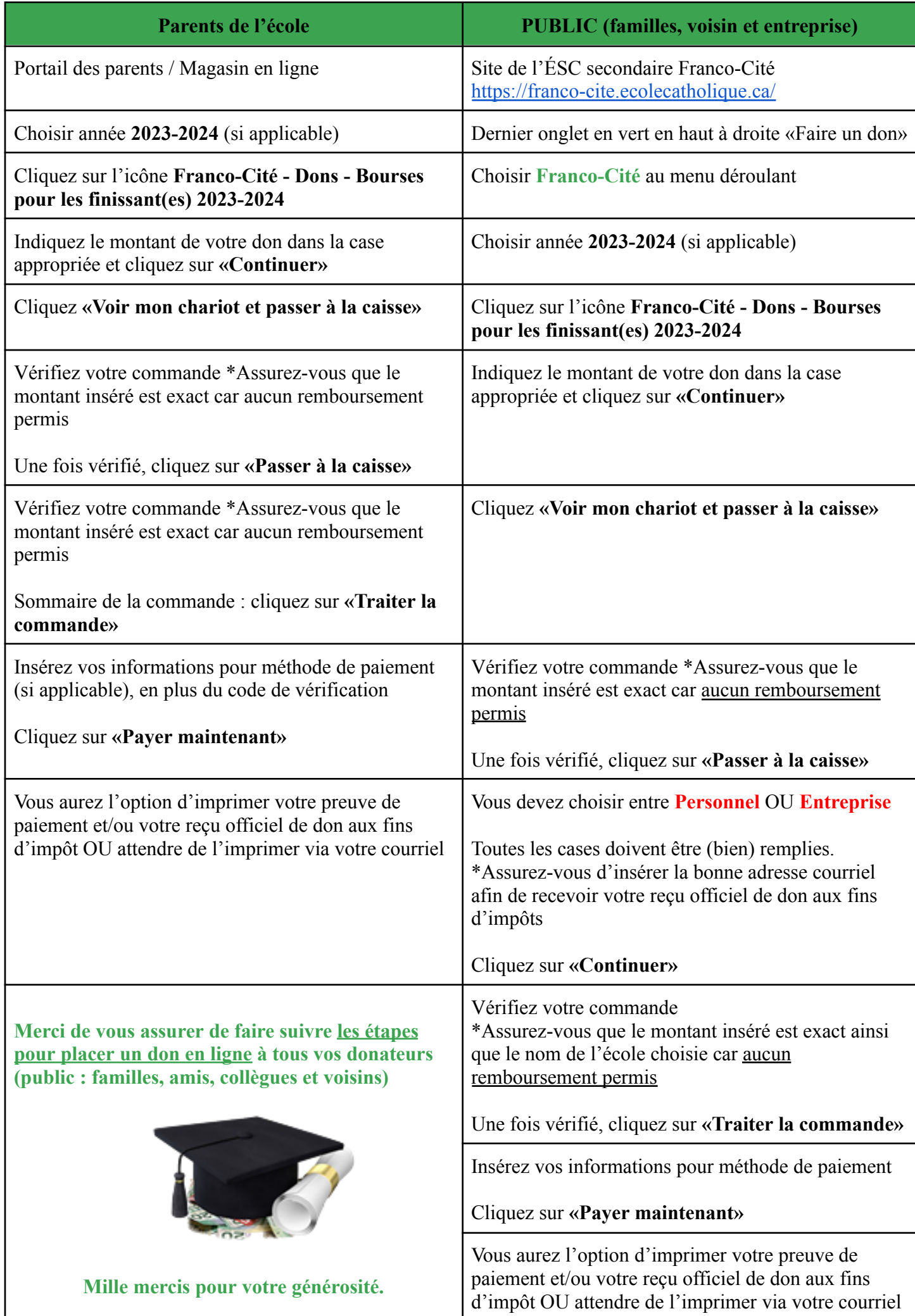